Operating Instruction OI/TTF300-W-EN Rev. B

# TTF300-W WirelessHART Field-mount temperature transmitter

# Measurement made easy

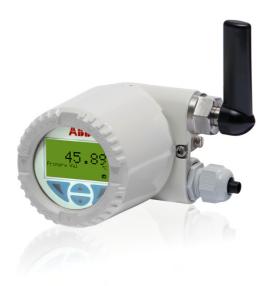

#### Short product description

Field-mount temperature transmitter for the autonomous wireless measurement of the temperature of liquid and gaseous measuring media.

#### **Further information**

Additional documentation on TTF300-W WirelessHART is available for download free of charge at www.abb.com/temperature.

Alternatively, scan this code:

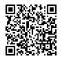

#### Manufacturer ABB Automation Products GmbH Process Automation

Schillerstr. 72 32425 Minden Germany

Tel: +49 571 830-0 Fax: +49 571 830-1806

#### Customer service center

Tel: +49 180 5 222 580

Mail: automation.service@de.abb.com

| Contents |                             |                                                 | 7 Insta |           | llation12                                         |       |
|----------|-----------------------------|-------------------------------------------------|---------|-----------|---------------------------------------------------|-------|
|          |                             |                                                 |         | 7.1       | Opening and closing the housing                   | 12    |
| 1        | Safety                      | <i>y</i> 5                                      |         | 7.2       | Installing the transmitter in the remote mount de | esigr |
|          | 1.1                         | General information and instructions5           |         |           |                                                   | 13    |
|          | 1.2                         | Warnings5                                       |         | 7.2.1     | Rotating the Antenna                              | 13    |
|          | 1.3                         | Intended use5                                   |         | 7.2.2     | Rotating the LCD indicator                        | 13    |
|          | 1.4                         | Improper use5                                   |         | 7.3       | Electrical connections                            | 14    |
|          | 1.5                         | Handling of lithium ion batteries5              |         | 7.3.1     | Conductor material                                | 14    |
|          | 1.5.1                       | Transport6                                      |         | 7.3.2     | Cable glands                                      | 14    |
|          | 1.5.2                       | Disposal6                                       |         | 7.3.3     | Shielding of the sensor connection cable          | 14    |
|          | 1.5.3                       | Battery lifetime6                               |         | 7.3.4     | Electrical connection                             | 15    |
|          | 1.6                         | Warranty provisions 6                           |         | 7.3.5     | Connection for sensor connecting cable            | 16    |
| 2        | Use in                      | potentially explosive atmospheres according to  | 8       | Comm      | issioning                                         | 16    |
|          | ATEX                        | and IECEx7                                      |         | 8.1       | General remarks                                   | 16    |
|          | 2.1                         | Ex-marking Transmitter7                         |         | 8.2       | Checks prior to commissioning                     | 16    |
|          | 2.1.1                       | Temperature data7                               |         | 8.3       | Switching on the power supply                     | 16    |
|          | 2.2                         | Installation instructions7                      |         | 8.4       | Basic Setup                                       | 16    |
|          | 2.2.1                       | Cable entries8                                  |         | 8.4.1     | Configuration with the LCD indicator              | 18    |
|          | 2.2.2                       | Electrical connections8                         |         | 8.4.2     | Configuration with the PC / laptop or handheld    |       |
|          | 2.3                         | Commissioning8                                  |         |           | terminal                                          | 19    |
|          | 2.4                         | Operating instructions8                         |         | 8.4.3     | Configuration with Device Type Manager (DTM)      | . 20  |
|          | 2.4.1                       | Protection against electrostatic discharges 8   |         | 8.4.4     | Commissioning by Device Type Manager              | 20    |
|          | 2.4.2                       | Changing the battery8                           |         | 8.4.5     | Burst configuration                               | 21    |
|          |                             |                                                 |         | 8.4.6     | Network Diagnostics by Device Type Manager        | 22    |
| 3        | Use in                      | potentially explosive atmospheres in accordance |         | 8.5       | Operating instructions                            |       |
|          | with cFMus9                 |                                                 |         |           |                                                   |       |
|          | 3.1 Ex-marking Transmitter9 |                                                 | 9       | Operation |                                                   | 22    |
|          | 3.2                         | Commissioning9                                  |         | 9.1       | Activation of the LC display                      | 22    |
|          | 3.3                         | Operating instructions9                         |         | 9.2       | Hardware settings                                 | 22    |
|          | 3.3.1                       | Protection against electrostatic discharges9    |         | 9.3       | Menu navigation                                   | 23    |
|          | 3.3.2                       | Changing the battery9                           |         | 9.4       | Menu levels                                       | 23    |
|          |                             |                                                 |         | 9.4.1     | Process display                                   | 24    |
| 4        | Functi                      | ion and System Design10                         |         | 9.4.2     | Switching to the information level (operator mer  | ıu)25 |
|          | 4.1                         | Input functionality10                           |         | 9.4.3     | Switching to the configuration level              |       |
|          | 4.1.1                       | Sensor Redundancy10                             |         |           | (parameterization)                                | 25    |
|          | 4.1.2                       | Sensor drift monitoring10                       |         | 9.4.4     | Selecting and changing parameters                 | 26    |
|          | 4.1.3                       | Sensor error adjustment according to Callendar- |         | 9.5       | Overview of parameters on the configuration lev   | /el27 |
|          |                             | Van Dusen11                                     |         | 9.6       | Parameter descriptions                            | 29    |
|          | 4.2                         | WirelessHART Capabilities11                     |         | 9.6.1     | Menu: Device Setup                                | 29    |
|          |                             |                                                 |         | 9.6.2     | Menu: Device Info                                 | 30    |
| 5        | Produ                       | ct identification11                             |         | 9.6.3     | Menu: Communication                               | 31    |
|          | 5.1                         | Name plate11                                    |         | 9.6.4     | Menu: Service                                     | 32    |
|          |                             |                                                 |         | 9.6.5     | Menu: Display                                     | 33    |
| 6        | Trans                       | port and storage12                              |         | 9.6.6     | Menu: Calibrate                                   |       |
|          | 6.1                         | Inspection 12                                   |         |           |                                                   |       |
|          | 6.2                         | Transporting the device                         | 10      | Diagno    | osis / error messages                             | 34    |
|          | 6.3                         | Storing the device                              |         | 10.1      | Diagnostic information                            |       |
|          | 6.3.1                       | Ambient conditions 12                           |         | 10.1.1    | Monitoring of operating values                    |       |
|          | 6.4                         | Returning devices12                             |         | 10.1.2    | Operating hours statistics                        |       |
|          |                             |                                                 |         | 10.2      | Calling up the error description                  |       |
|          |                             |                                                 |         | 10.3      | Possible error messages                           |       |
|          |                             |                                                 |         |           |                                                   |       |

| 11 | Mainte  | nance                                    | 36 |
|----|---------|------------------------------------------|----|
|    | 11.1    | Cleaning                                 | 36 |
|    | 11.2    | Replacing the battery                    | 36 |
| 12 | Repair  |                                          | 37 |
|    | 12.1    | Returning devices                        | 37 |
| 13 | Recycl  | ing and disposal                         | 37 |
|    | 13.1    | Disposal                                 | 37 |
|    | 13.2    | Information on ROHS Directive 2011/65/EC | 37 |
| 14 | Spare   | parts, consumables and accessories       | 38 |
| 15 | Specifi | ications                                 | 38 |
| 16 | Declara | ation of conformity                      | 38 |
| 17 | Appen   | dix                                      | 39 |
|    |         | Return form                              |    |
|    |         |                                          |    |

## 1 Safety

#### 1.1 General information and instructions

These instructions are an important part of the product and must be retained for future reference.

Installation, commissioning, and maintenance of the product may only be performed by trained specialist personnel who have been authorized by the plant operator accordingly. The specialist personnel must have read and understood the manual and must comply with its instructions.

For additional information or if specific problems occur that are not discussed in these instructions, contact the manufacturer. The content of these instructions is neither part of nor an amendment to any previous or existing agreement, promise or legal relationship.

Modifications and repairs to the product may only be performed if expressly permitted by these instructions. Information and symbols on the product must be observed. These may not be removed and must be fully legible at all times.

The operating company must strictly observe the applicable national regulations relating to the installation, function testing, repair and maintenance of electrical products.

#### 1.2 Warnings

The warnings in these instructions are structured as follows:

#### **⚠** DANGER

The signal word "DANGER" indicates an imminent danger. Failure to observe this information will result in death or severe injury.

#### ⚠ WARNING

The signal word "WARNING" indicates an imminent danger. Failure to observe this information may result in death or severe injury.

#### CAUTION

The signal word "CAUTION" indicates an imminent danger. Failure to observe this information may result in minor or moderate injury.

#### 1 NOTE

The signal word "NOTE" indicates useful or important information about the product.

The signal word "NOTE" is not a signal word indicating a danger to personnel. The signal word "NOTE" can also refer to material damage.

#### 1.3 Intended use

This device is intended for the following uses:

 To measure the temperature of fluid, pulpy or pasty substances and gases or resistance/voltage values.

The device has been designed for use exclusively within the values stated on the name plate and within the technical limit values specified on the data sheets.

- The maximum and minimum operating temperature limits must not be exceeded or undershot.
- The permissible ambient temperature must not be exceeded.
- The housing's degree of protection must be observed during operation.

#### 1.4 Improper use

The following are considered to be instances of improper use of the device:

- For operating as a flexible adapter in piping, e.g. for compensating pipe offsets, pipe vibrations, pipe expansions, etc.
- For use as a climbing aid, e.g. for mounting purposes
- For use as a support for external loads, e.g. as a support for piping, etc.
- Material application, e.g. by painting over the name plate or welding/soldering on parts
- Material removal, e.g. by spot drilling the housing

#### 1.5 Handling of lithium ion batteries

Lithium batteries do not pose a danger if handled properly. Please note the following points for the proper handling of lithium batteries:

- Protect the contacts or connection leads of lithium batteries that are not used in the device against shortcircuits, e.g. by masking them
- Do not charge lithium batteries

#### 1.5.1 Transport

The device is shipped with a Lithium Battery in shape of a D-Cell. The battery is already installed.

Transport of lithium batteries is subject to regulations.
Regulations are based on the United Nations Model
Regulations on the Transport of Dangerous Goods.

The most important regulations can be summarized as follows:

- C- and D-size cells as well as larger cells and most battery packs have to be transported under dangerous goods regulations.
- Lithium batteries below 2 g lithium content (corresponding approximately to 3 AA cells) are exempted from dangerous goods regulations but each package requires a special label to indicate that it contains lithium batteries and special procedures shall be followed when a package is damaged during transportation.
- Transport regulations require that lithium cells and batteries of all kinds, exempted or not, be tested according to the UN test methods.

Packing instructions for air transport of lithium batteries worldwide are revised bienially by the International Civil Aviation Organization (ICAO) and distributed in various languages by the International Air Transport Association (IATA).

According to the regulations, Tadiran Lithium Batteries are classified as lithium metal batteries. Different regulations are valid for transport in the USA.

#### 1.5.2 Disposal

The European Battery Directive 2006/66/EC restricts the use of certain hazardous substances in batteries and establishes rules for the collection, treatment, recycling and disposal of waste batteries and accumulators.

It is transposed individually in each EU member state. For example, transposition in the UK is by the Batteries and Accumulators (Placing on the Market) Regulations 2008 and by the Waste Batteries and Accumulators Regulations 2009.

The following information is important for end users of batteries:

 Batteries are marked with the crossed-out wheeled bin symbol (see title bar). The symbol reminds end users that batteries must not be disposed as municipal waste, but collected separately. Used batteries can be returned at the point of sale at no charge.

- The reason for these regulations is that there are a number of environmental concerns which arise when dealing with the waste management of batteries and accumulators. These relate for the most part to the metals contained in these batteries. Mercury, lead and cadmium are by far the most problematic substances in the battery waste stream. Other metals commonly used in batteries, such as zinc, copper, manganese, lithium and nickel, may also constitute environmental hazards. However, the new regulations apply to all batteries and not just to hazardous ones because all batteries contain substances which are more or less harmful to the environment and because experience with previous regulations showed that 'all battery' collection schemes are more efficient than separate schemes for certain types of portable batteries.
- Batteries should be recycled because battery recycling helps to save resources by allowing for the recovery of valuable metals such as nickel, cobalt and silver and requires less energy consumption. For example, using recycled cadmium and nickel requires respectively 46 % and 75 % less primary energy than the extraction and refining of virgin metals.

This information is based on the `Q&A on the Batteries Directive 2006/66/EC' document that can be downloaded from the European Commission website.

#### 1.5.3 Battery lifetime

The TTF300-W support battery management by a life time estimation algorithm, there are parameters outside the device's control influencing the battery life time such as operating temperature.

The TTF300-W estimates remaining battery life time based on current consumption and electronics temperature. Anyway it is a calculation based on historical information and does not consider future conditions.

When the battery is changed, the transmitter powers down. Insertion of a new battery has to be notified to the device via EDD, DTM or LC display locally.

#### 1.6 Warranty provisions

Using the device in a manner that does not fall within the scope of its intended use, disregarding this manual, using underqualified personnel, or making unauthorized alterations releases the manufacturer from liability for any resulting damage. This renders the manufacturer's warranty null and void.

# 2 Use in potentially explosive atmospheres according to ATEX and IECEx

#### **i** NOTICE

- Further information on the approval of devices for use in potentially explosive atmospheres can be found in the explosion protection test certificates (at www.abb.com/temperature).
- Depending on the design, a specific marking in accordance with ATEX or IECEx applies.

#### 2.1 Ex-marking Transmitter

# Model TTF300-W-A6..., TTF300-W-H6... (Transmitter in zone 0, 1 or 2)

| ATEX                     | IECEx             |
|--------------------------|-------------------|
| II 1 G Ex ia IIC T4T1 Ga | Ex ia IIC T4T1 Ga |
| Certificate no.:         | Certificate no.:  |
| PTB 14 ATEX 2010X        | In preperation    |

- The transmitter and the connected temperature sensor may be used fully in zone 0, zone 1 or zone 2
- The temperature range corresponds to the information in chapter
   "Temperature data" on page 7

The device is supplied with or without an LCD indicator (order option "Housing / Indicators").

The LCD indicator has been awarded the following certificates:

| ATEX              | IECEx              |
|-------------------|--------------------|
| Certificate no.:  | Certificate no.:   |
| PTB 05 ATEX 2079X | IECEx PTB 12.0028X |

# 2.1.1 Temperature data Standard design in potentially explosive atmospheres

| Ambient temperature range T <sub>amb.</sub> |                              |  |
|---------------------------------------------|------------------------------|--|
| Zone 1                                      | -40 +70 °C (-40 +158 °F)     |  |
|                                             |                              |  |
| Zone 0                                      | T4: -40 +43 °C (-40 +110 °F) |  |
| (with consideration of EN1127-1)            | T1 T3: -40 +70 °C (-40 +158  |  |
|                                             | °F)                          |  |

# "Extended ambient temperature range (order option SE)" design in potentially explosive atmospheres

| Ambient temperature range T <sub>amb.</sub> |                              |  |
|---------------------------------------------|------------------------------|--|
| Zone 1:                                     | -50 +70 °C (-58 +158 °F)     |  |
| Zone 0:                                     | T4: -50 +43 °C (-58 +110 °F) |  |
| (with consideration of EN1127-1)            | T1 T3: -50 +70 °C (-58 +158  |  |
|                                             | °F)                          |  |

#### 2.2 Installation instructions

The installation, commissioning, maintenance and repair of devices in potentially explosive atmospheres must only be carried out by appropriately trained personnel. Works may be carried out only by persons, whose training has included instructions on different types of ignition protection types and installation techniques, concerned rules and regulations as well as general principles of zoning. The person must possess the relevant expertise for the type of works to be executed. When operating with combustible dusts, EN 60079-31 must be complied with.

The safety instructions for electrical apparatus in potentially explosive areas must be complied with, in accordance with the directive 2014/34/EU (ATEX) and e.g. IEC 60079-14 (Installation of equipment in potentially explosive atmospheres).

To ensure safe operation, the respectively applicable requirements must be met for the protection of workers.

When installing in potentially explosive atmospheres, please observe the following points:

- The specifications of IEC 60079-14 must be observed
- Damaged equipment/components must not be used
- Installation may only be carried out in atmospheres that are not potentially explosive
- The device is not suitable for mobile use
- Adequate cooling or air circulation must be ensured at the installation site in order to comply with the maximum permissible ambient temperature T<sub>ambient</sub>
- To ensure compliance with the Ex i (intrinsic safety) type of protection, the housing must meet IP rating IP 20 as a minimum after installation
- The sensor connection cable must be permanently installed
- Devices, which contain Aluminum (TTF300-W with housing A and C), must be protected against mechanical impact, when installed in hazardous areas where devices with equipment protection level EPL Ga are required.

#### 2.2.1 Cable entries

The cable glands supplied are ATEX-/IECEx-certified. Only the cable glands supplied may be used in zone 0.

The use of standard cable glands and seals is prohibited. The black plugs in the cable fittings are intended to provide protection during transport. Any unused cable entries must be sealed prior to commissioning, using the seals supplied. The outer diameter of the connection cable must measure between 6 mm (0.24 inch) and 12 mm (0.47 inch) to ensure the necessary seal integrity.

After the device is installed, the cable glands must be protected against mechanical damage.

#### 2.2.2 Electrical connections

Simple electrical equipment in accordance with EN 60079-11 and permitted temperature sensors (e.g. TSC 4xx from ABB) may be connected to the transmitter.

The operating instructions for the connected equipment, temperature sensors and sensors must be observed.

#### Sensor inputs

|                       | Resistance thermometers, resistors | Thermocouples, voltages |
|-----------------------|------------------------------------|-------------------------|
| Maximum voltage       | U <sub>oWi</sub> = 5.4 V           | U <sub>o</sub> = 1.2 V  |
| Short-circuit current | $I_0 = 25 \text{ mA}$              | $I_0 = 50 \text{ mA}$   |
| Maximum power         | $P_0 = 34 \text{ mW}$              | $P_0 = 60 \text{ mW}$   |
| Internal inductance   | $L_i = 0 \text{ mH}$               | $L_i = 0 \text{ mH}$    |
| Internal capacitance  | C <sub>i</sub> = 49 nF             | $C_i = 49 \text{ nF}$   |
| Maximum external      | $L_0 = 5 \text{ mH}$               | $L_0 = 5 \text{ mH}$    |
| inductance IIC        |                                    |                         |
| Maximum external      | $C_0 = 2.25 \mu F$                 | $C_0 = 1.45  \mu F$     |
| capacitance IIC       |                                    |                         |

#### **HART** maintenance port

|                       | HART maintenance       | Maximum external           |
|-----------------------|------------------------|----------------------------|
|                       | port on TTF300-W       | connection values          |
| Maximum voltage       | $U_0 = 5.4 \text{ V}$  | U <sub>i</sub> = 2.6 V     |
| Short-circuit current | $I_0 = 25 \text{ mA}$  | I <sub>i</sub> = 25 mA     |
| Maximum power         | P <sub>o</sub> = 34 mW | _                          |
| Inductance            | $L_i = 0 \text{ mH}$   | $L_0 = 1 \text{ mH (IIC)}$ |
| Capacitance           | C <sub>i</sub> =1.2 μF | $C_0 = 0.4  \mu F (IIC)$   |

#### 2.3 Commissioning

The commissioning and parameterization of the device may also be carried out in potentially explosive atmospheres using a handheld terminal that has been approved accordingly. The handheld terminal is connected to the internal HART maintenance port of the device (see "Fig. 11" on page 17). The values specified in chapter "HART maintenance port" on page 8 must be adhered to.

#### 2.4 Operating instructions

#### 2.4.1 Protection against electrostatic discharges

The painted surface of the housing and the plastic parts inside the device can store electrostatic charges.

#### WARNING

#### Risk of explosion!

The device must not be used in areas in which processrelated electrostatic charging of the housing may occur. The device must be maintained so that any dangerous electrostatic charge is avoided.

#### 2.4.2 Changing the battery

When changing the device battery, observe the following points:

- The battery can be replaced in potentially explosive atmospheres because all circuits in the device are intrinsically safe
- The battery must not be short-circuited
- The provisions of the relevant operational safety regulations must be observed
- Take appropriate measures to prevent electrostatic charges on the plastic sleeve of the battery

Change the battery in accordance with chapter "Replacing the battery" on page 36.

# 3 Use in potentially explosive atmospheres in accordance with cFMus

#### **İ** NOTICE

- Further information on the approval of devices for use in potentially explosive atmospheres can be found in the explosion protection test certificates (at www.abb.com/temperature).
- Depending on the design, a specific marking in accordance with cFMus applies.

#### 3.1 Ex-marking Transmitter

#### FM USA Intrinsically Safe

| Model TTF300-W-L9                     |  |  |
|---------------------------------------|--|--|
| Control Drawing 3KXT221300B0001       |  |  |
| Class I, Div. 1, Groups A, B, C, D T4 |  |  |
| Class I, Zone O, AEx ia IIC T4        |  |  |

#### FM Canada Intrinsically Safe

| Model TTF300-W-R9                     |  |  |
|---------------------------------------|--|--|
| Control Drawing 3KXT221300B0001       |  |  |
| Class I, Div. 1, Groups A, B, C, D T4 |  |  |
| Class I, Zone 0, Ex ia IIC T4         |  |  |

#### 3.2 Commissioning

The commissioning and parameterization of the device may also be carried out in potentially explosive atmospheres using a handheld terminal that has been approved accordingly. The handheld terminal is connected to the internal HART maintenance port of the device (see "Fig. 11" on page 17). The values specified in chapter "HART maintenance port" on page 8 must be adhered to.

#### 3.3 Operating instructions

#### 3.3.1 Protection against electrostatic discharges

The painted surface of the housing and the plastic parts inside the device can store electrostatic charges.

#### ⚠ WARNING

#### Risk of explosion!

The device must not be used in areas in which processrelated electrostatic charging of the housing may occur. The device must be maintained so that any dangerous electrostatic charge is avoided.

#### 3.3.2 Changing the battery

When changing the device battery, observe the following points:

- The battery can be replaced in potentially explosive atmospheres because all circuits in the device are intrinsically safe
- The battery must not be short-circuited
- The provisions of the relevant operational safety regulations must be observed
- Take appropriate measures to prevent electrostatic charges on the plastic sleeve of the battery

Change the battery in accordance with chapter "Replacing the battery" on page 36.

## 4 Function and System Design

TTF300 digital transmitters are communication-ready devices with microprocessor-controlled electronics.

With wired HART transmitters, an FSK signal is superimposed on the 4 ... 20 mA output signal in accordance with the HART standard to facilitate bidirectional communication.

Wireless HART transmitters provide an FSK maintenance port too, compatible with existing tools such as modems and handheld terminals with the purpose of configuration and maintenance.

Anyway, its main communication interface is wireless. The same protocol is used to communicate with a wireless HART compatible gateway. The gateway provides different kinds of wired interfaces and protocols such as RS-485 or Ethernet. The transmitters can be configured, polled, and tested using a DTM or an EDD via both, the wired and the wireless interface.

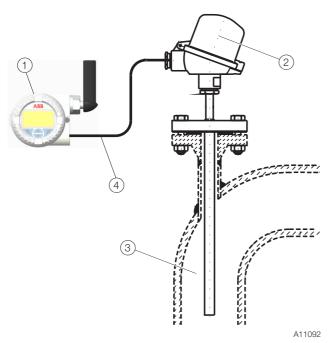

Fig. 1

(1) Transmitter TTF300-W
(2) Temperature sensor
(3) Processing pipe (4) Sensor connection cable

#### 4.1 Input functionality

#### 4.1.1 Sensor Redundancy

To enhance system availability, the TTF300-W has two sensor inputs.

The second sensor input can be used redundantly for both resistance thermometers (2 x three-wire circuit or 2 x two-wire circuit) and thermocouples, or for a mixture of the two. Sensor redundancy (or sensor backup) always involves measuring the temperature of the two sensors and calculating the mean value on the basis of this.

This value is provided at the output of the transmitter. Should a sensor fail, the temperature measurement for the sensor that remains in operation is provided at the output of the transmitter.

A relevant diagnostic message is provided via the EDD or DTM, or shown on the display. The measured value remains available and maintenance measures can be taken at the same time.

#### 4.1.2 Sensor drift monitoring

When two sensors are connected, sensor drift monitoring can be activated via the EDD or DTM.

The sensor drift monitoring can be activated for the following sensor types:

- 2 x resistance thermometer (RTD), two-wire circuit
- 2 x resistance thermometer (RTD), three-wire circuit
- 2 x resistor (potentiometer), two-wire circuit
- 2 x resistor (potentiometer), three-wire circuit
- 2 x thermocouple
- 2 x voltage
- 1 x resistance thermometer (RTD), two-wire circuit, and
  - 1 x thermocouple
- 1 x resistance thermometer (RTD), three-wire circuit, and
  - 1 x thermocouple
- 1 x resistance thermometer (RTD), four-wire circuit, and
  - 1 x thermocouple

To activate sensor drift monitoring, the transmitter must first be configured for the sensor types referred to above. Following this, the maximum permissible sensor deviation must be configured, e.g., 1 K.

Since sensor response times may differ slightly, it is then necessary to configure a limit time period during which the sensor deviation has to constantly exceed the maximum set. If the transmitter records a larger sensor deviation during the defined time period, a HART, EDD, and DTM diagnostic notification - "Maintenance required" - is generated according to NE 107. At the same time, diagnostic information is shown on the LCD display.

If drift monitoring is used for the same types of sensor (2  $\times$  Pt100 or 2  $\times$  thermocouple), the mean value calculated from the two sensors is mapped to the transmitter's output signal as a process variable in redundancy mode.

If a thermocouple is used for Pt100 drift monitoring, the Pt100 sensor (see chapter "Electrical connections" on page 8) must be connected to channel 1 and the thermocouple to channel 2.

The measured value from channel 1 (Pt100) is mapped to the transmitter output as a process variable.

#### i NOTICE

Before configuring the maximum permissible sensor deviation for drift monitoring, sensor adjustment with respect to the sensor channel 1 value must be carried out with the help of the TTF300-W DTM.

#### 4.1.3 Sensor error adjustment according to Callendar-Van Dusen

Under normal circumstances, the standard Pt100 characteristic curve is used for resistance thermometer measurement.

However, recent advances in technology now mean that maximum measuring accuracy can be achieved where necessary by carrying out individual sensor error adjustment. Sensor characteristic curves are optimized by using a Pt100 polynomial in accordance with IST-90 / IEC 751, and EN 60150, and by applying A, B, C, or Callendar-Van Dusen coefficients.

The DTM or EDD can be used to set and store these sensor coefficients (Callendar-Van Dusen) in the transmitter as a CVD characteristic curve. Up to five different CVD characteristic curves can be stored.

#### 4.2 WirelessHART Capabilities

- Wireless Interface
- Burst Mode
- Wired Interface (HART maintenance port)

### 5 Product identification

#### 5.1 Name plate

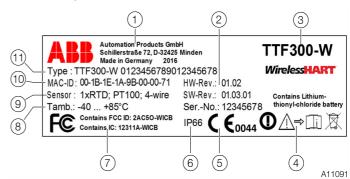

Fig. 2: Name plate (exmaple)

- 1 Device manufacturer, country and year of production
- (2) Hardware and software version information Device serial number
- (3) Type designator Measuring point tag (4) Refer to product documentation (5) CE mark (EC conformity)<sup>1) (2)</sup> (6) IP rating (housing) (7) Spectrum certificate (8) Ambient temperature range
- (housing) (7) Spectrum certificate (8) Ambient temperature range (9) Sensor design (10) MAC-ID (unique network address) (11) Device ordering code
- The marking of the notified body (0044) does not apply to the non-Ex version.
- The CE mark and the exclamation mark in a circle does not apply to the IECEx version.

Devices with an explosion-proof design are marked with the following special data plate.

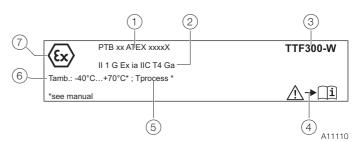

Fig. 3: Special data plate for explosion-protected apparatus

- 1 Ex certificate 2 Ex-marking 3 Type designation
- (4) Observe product documentation (5) Process temperature
- (6) Ambient temperature range (7) "Explosion protection" symbol

# 1 NOTE

Products that are marked with this symbol may not be disposed of through municipal garbage collection points.

## 6 Transport and storage

#### 6.1 Inspection

Check the devices immediately after unpacking for possible damage that may have occurred from improper transport. Details of any damage that has occurred in transit must be recorded on the transport documents.

All claims for damages must be submitted to the shipper without delay and before installation.

#### 6.2 Transporting the device

Observe the following instructions:

- Do not expose the device to moisture during transport.
   Pack the device accordingly.
- Pack the device so that it is protected against vibrations during transport, e.g., by using air-cushioned packaging.

#### **⚠** CAUTION

# Corrosion, fire and explosion hazard if lithium batteries are not properly handled.

Lithium batteries contain acids and may explode if they are exposed to extreme heat, become mechanically damaged or are electrically overloaded.

- Never charge or short-circuit lithium batteries
- Never expose lithium batteries to temperatures > 100 °C (> 212 °F) or to fire
- Never use damaged lithium batteries

For detailed information about handling lithium batteries, see chapter "Handling of lithium ion batteries" on page 5.

#### 6.3 Storing the device

Bear the following points in mind when storing devices:

- Store the device in its original packaging in a dry and dust-free location.
- Observe the permitted ambient conditions for transport and storage.
- Avoid storing the device in direct sunlight.
- In principle, the devices may be stored for an unlimited period. However, the warranty conditions stipulated in the order confirmation of the supplier apply.

#### 6.3.1 Ambient conditions

The ambient conditions for the transport and storage of the device correspond to the ambient conditions for operation of the device.

Adhere to the device data sheet!

#### 6.4 Returning devices

For the return of devices, follow the instructions in the chapter "Repair" on page 37.

#### 7 Installation

#### 7.1 Opening and closing the housing

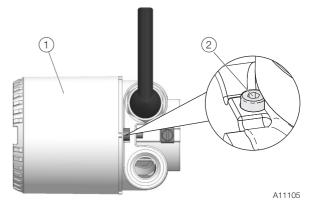

Fig. 4: Cover safety device (example)

#### Open the housing

- 1. Release the cover safety device by screwing in the Allen screw (2).
- 2. Release the housing cover (1).

#### Closing the housing

#### NOTE

#### Impairment of the housing protection class

Check the O-ring gasket for damage and replace it if necessary before closing the housing cover.

Check that the O-ring gasket is properly seated when closing the housing cover.

- 1. Screw the housing cover (1) back on.
- 2. Lock the housing cover by unscrewing the Allen screw (2).

#### 7.2 Installing the transmitter in the remote mount design

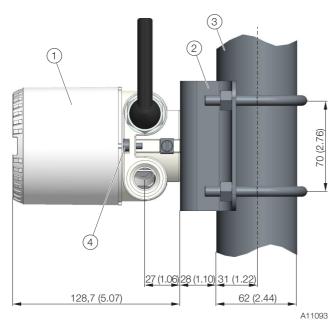

#### CAUTION

#### Risk of injury!

The transmitter can fall and be damaged if not firmly attached. There is also a risk of persons being injured as a result.

Always ensure that the mount is secured to a sufficiently stable point.

To get best performance, the transmitter should be installed > 20 cm (7.8 inch) away from metal surfaces which could shade the radio signal.

#### Wall mounting

Attach the wall mount to the wall using 4 screws (Ø 10 mm (0.39 inch)).

#### Pipe mounting

Attach the pipe mount to the pipe using 2 pipe clamps (Ø 10 mm (0.39 inch)). The pipe mount can be attached to a pipe with a maximum diameter of 63.5 mm (2.5 inch).

#### 7.2.1 Rotating the Antenna

Usually the antenna should be turned into a vertical position by unlocking the screw at the TTF300-W housing.

#### **i** NOTE

#### Potential damage to parts!

The Antenna must not be rotated more than 360° in order to not damage the HF wire inside the transmitter.

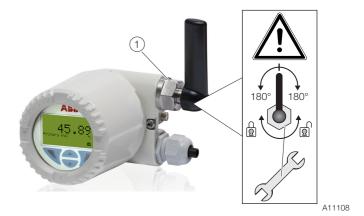

Fig. 6: Rotate the Antenna

#### 7.2.2 Rotating the LCD indicator

Depending on the mounting position, the LCD indicator can be rotated to enable horizontal readings.

There are 4 possible positions at increments of 90°.

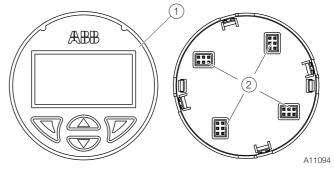

Fig. 7

(1) Front view (2) Rear view of LCD indicator/plug positions

To adjust the position, proceed as follows:

- 1. Unscrew the housing cover.
- 2. Carefully pull the LCD indicator to release it from its bracket.
- 3. Carefully insert the LCD indicator in the required position.
- 4. Screw the housing cover back on.

#### NOTE

If the O-ring gasket is seated incorrectly or is damaged, this may have an adverse effect on the IP rating.

Check the O-ring gasket for damage and replace it if necessary before closing the housing cover.

Check that the O-ring gasket is properly seated when closing the housing cover.

#### 7.3 Electrical connections

Observe the following information:

- The electrical connection may only be made by authorized specialist personnel and in accordance with the electrical circuit diagrams.
- The relevant regulations must be observed during electrical installation.
- The electrical connection information in the manual must be observed; otherwise, the type of electrical protection may be adversely affected.
- Safe isolation of electrical circuits which are dangerous if touched is only guaranteed if the connected devices satisfy the requirements of DIN EN 61140 (VDE 0140 Part 1) (basic requirements for safe isolation).
- To ensure safe isolation, install supply lines so that they are separate from electrical circuits which are dangerous if touched, or implement additional isolation measures for them.
- Connections must only be established in a dead-voltage state.
- The transmitter has no switch-off elements. Therefore, overcurrent protective devices, lightning protection, or voltage disconnection options must be provided at the plant.
- The power supply and signal are routed in the same line and must be implemented as a SELV or PELV circuit in accordance with the relevant standard (standard version).
   For the Ex version, the guidelines stipulated by the Ex standard must to be adhered to.
- You must check that the available supply power corresponds to the information on the name plate.

#### 7.3.1 Conductor material

- Maximum cable outer diameter: 12 mm (0.47 inches)
- Maximum wire cross section: 1.5 mm<sup>2</sup> (AWG 16)

#### 7.3.2 Cable glands

The cable diameter must be appropriate for the cable gland used to ensure compliance with the requirements for IP 66 / IP 67 or NEMA 4X IP rating. This must be checked during installation.

For delivery without cable gland (threads M20 x 1.5 or NPT 1/2"), the following points must be observed:

- Use cable glands acc. to version M20 x 1.5 or NPT 1/2".
- Observe information in data sheet / operating instructions for cable gland used.
- Check the working temperature for the cable gland used.
- Check the IP rating IP 66 / 67 or NEMA 4X of the cable gland used.
- Check the ex relevant specifications for the cable gland used acc. to manufacturer's data sheet or Ex certificate.
- The cable gland used must be approved for the cable diameter (IP rating).
- For tightening torque, observe information in data sheet / operating instructions for cable gland used.

#### 7.3.3 Shielding of the sensor connection cable

To ensure the system benefits from optimum electromagnetic interference immunity, the individual system components, and the connection cables in particular, need to be shielded.

The shield must be connected to the ground reference plane.

#### i NOTICE

National regulations and directives must be observed when grounding system components.

#### i NOTICE

#### Damage to components!

In systems without equipotential bonding or with potential differences between the individual grounding points, multiple instances of shield grounding can result in transient currents at system frequency.

These can damage the shielding, influence the measurements and have a significant impact on signal transmission, of bus signals in particular.

#### 7.3.4 Electrical connection

#### Resistance thermometers (RTD) / resistors (potentiometers)

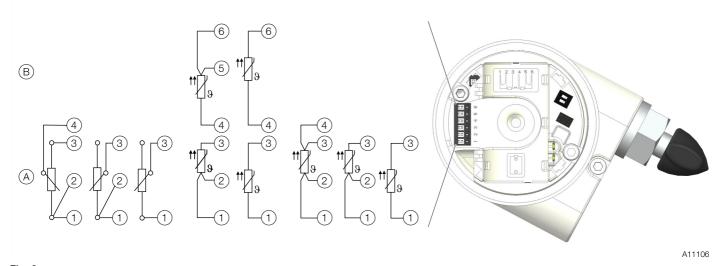

Fig. 8
1 – 6 Sensor connection (from measuring inset) A Sensor 1 B Sensor 2

#### Thermocouples / voltages and resistance thermometer (RTD) / thermocouple combinations

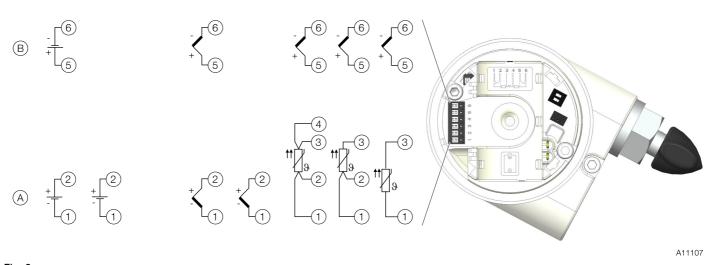

1 – 6 Sensor connection (from measuring inset) (A) Sensor 1 (B) Sensor 2

#### 7.3.5 Connection for sensor connecting cable

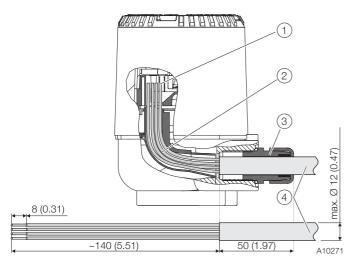

Fig. 10: Connection to the transmitter, dimensions in mm (inch)

(1) Screwed terminal compartment (2) Cable entry (3) Cable gland
(4) Sensor connection cable

- 1. Tighten the lock screw under the housing cover.
- 2. Unscrew the housing cover.
- 3. If available, pull out the LCD display carefully
- 4. Strip the sensor connection cable as shown and attach wire end sleeves.

A line length of 190 mm should be ensured between the cable gland entry and the terminals. 140 mm should be stripped from the cable jacket along this length.

- 5. Guide the sensor connection cable through the cable glands and into the housing. Then tighten the cable glands.
- 6. .Connect the wires as per the connection diagram.
- 7. If there is one, carefully insert the LCD display in the previous / required position.
- 8. Screw the housing cover back on.
- 9. Loosen the lock screw until the housing cover is firmly in place.

## 8 Commissioning

#### 8.1 General remarks

The device is immediately ready for operation after mounting and installation of the connections. Default parameters are set at the factory.

#### 8.2 Checks prior to commissioning

The following points must be checked before commissioning the device:

- The wiring must have been completed as described in chapter "Electrical connections" on page 14.
- The ambient conditions must meet the requirements set out on the name plate and in the Datasheet.

#### 8.3 Switching on the power supply

For initial shipment the device's battery is isolated by plastic tap. With removal of the tap the device gets powered. To power-off the device insert an isolating tap between the battery and one of the poles or remove the battery.

#### 8.4 Basic Setup

The TTF300-W can be commissioned via the build in LCD indicator (see Chapter "Configuration with the LCD indicator" on page 18).

Additionally the TTF300-W can be commissioned via standard HART tools including:

- ABB HART Handheld terminal DHH805 (TTX300-W EDD).
- ABB Asset Vision Basic (TTX300-W DTM).
- ABB 800xA Control System (TTX300-W DTM)
- Other tools supporting standard HART EDDs or DTMs (FDT1.2)

#### **1** NOTE

Not all tools and frame applications do support DTMs or EDDs on same level. Particularly optional or extended functions of the EDD/DTM may not be available on all tools. ABB provides frame applications supporting full range of functions and performance.

The connection to these tools can be both, wired or wireless. For first commissioning the wired connection should be preferred. The HART maintenance port is the interface for the wired connection.

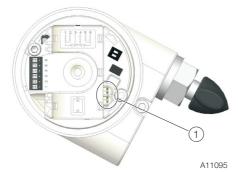

Fig. 11: Wired connection

(1) HART maintenance port (hand-held terminal)

Usually 3 parameters should be set always during first commissioning to allow a device to join a network.

#### i NOTE

For security reasons it is strongly recommended, to change network-ID and join key during commissioning.

#### NetworkID

The NetworkID is the identifier of a network and must be the same for all devices within the same network including the gateway.

There might be other networks in parallel but they need to have a different NetworkID.

The NetworkID is a 16 bit wide number.

#### JoinKey

The JoinKey is important to authorize a device joining the network. It serves for network security. The JoinKey can be the same for different networks.

The JoinKey is a security relevant information and should protected as such. Wireless HART allows individual join keys for the wireless devices in the network what serves for higher security but has also impact on maintenance effort.

Not all gateways may support individual JoinKeys. The

Not all gateways may support individual JoinKeys. The JoinKey is a set of four 32 bit wide numbers (128 bit in total).

#### **İ** NOTE

For security reasons the JoinKey cannot read back from the device, also not via the local LC display.

#### **HART Long Tag**

This is human readable identifier of the device in the network and is almost used by a gateway to build a device list ("live list") of the network.

The long TAG shall be unique for every device in the network. Some gateways notify when doubled long TAGs are identified. As the long TAG is 32 characters long it is suitable to serve as a unique identifier of a single device in a whole plant / installations and not just within the wireless HART network. By default, the TTF300-W is delivered with a unique long TAG containing part of the devices serial number and therefore there is no need to set the long TAG.

In case NetworkID and JoinKey of TTF300-W already match the settings of the gateway e.g. due to prior configuration or default settings are used, there is no need for any further adjustments. The TTF300-W will join a reachable network automatically.

#### 8.4.1 Configuration with the LCD indicator

Commissioning via LC display does not require any tools connected to the device and is therefore the easiest way to get a TTF300-W into a wireless network.

The general operation and menus of the LCD indicator are described in chapter "Menu navigation" on page 23.

The relevant parameters for network settings are part of menu "Communication".

Enter the following parameters as described:

1. Activate the LCD indicator.

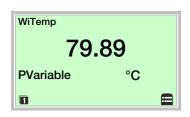

2. Use ve to switch to the configuration level.

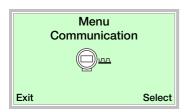

- 3. Use  $\nabla$  or  $\triangle$  to select "Communication".
- 4. Use voto confirm your selection.

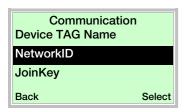

- 5. Use or a to select "NetworkID".
- 6. Use  $\overline{\mathbb{Z}}$  to confirm your selection.

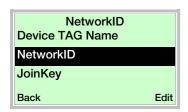

- 7. Use vocall up the edit mode.
- 8. Enter the desired NetworkID.
- 9. Use vo confirm your setting.

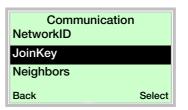

- 10. Use or to select "JoinKey".
- 11. Use  $\overline{\mathbb{V}}$  to confirm your selection.

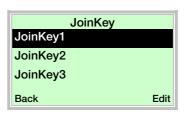

The four numbers of the JoinKey are again separated as 8 single hexadecimal characters 0 ... 9 + A ... F.

The hexadecimal characters are set individually, one by one by using the and button to select a hexadecimal character. As the JoinKey can not read back for security reasons the selected character after entering the sub menu is "8" always.

|                                         | Join key                                | / (128 bit)                             |                                                   |
|-----------------------------------------|-----------------------------------------|-----------------------------------------|---------------------------------------------------|
| JoinKey1 (32 bit)                       | JoinKey2 (32 bit)                       | JoinKey3 (32 bit)                       | JoinKey4 (32 bit)                                 |
| Num Num Num Num Num Num Num Num Num Num | Num Num Num Num Num Num Num Num Num Num | Num Num Num Num Num Num Num Num Num Num | Num Num S Num Num Num Num Num Num Num Num Num Num |

A11100

Fig. 12: Structure of the Join Key

- 12. Use vor a to select "JoinKev1...4".
- 13. Use  $\overline{\mathbb{Z}}$  to confirm your selection.
- 14. Use vor a to select "Num1...8".
- 15. Use  $\overline{V}$  to confirm your selection.
- 16. Use ▼ or ▲ to select the desired hexadecimal character (0 ... 9 + A ... F).
- 17. Use vo confirm your selection.
- 18. Set the remaining characters Num2 ... Num8 and the Numbers JoinKey2 ... JoinKey4 according to steps 12. ... 13.
- 19. Use or to select "Write JK".
- 20. Use  $\overline{\mathbb{Z}}$  to confirm your selection.
- 21. Use vocall up the edit mode.
- 22. Use ♥ or ♠ to select "Save" and use ♥ to confirm the action. To cancel the operation use ♥ or ♠ to select "Cancel" and use ♥ to confirm.
- 23. Use To select "Back".

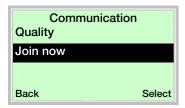

- 24. Use vor a to select "Join now".
- 25. Use  $\overline{\mathbb{Z}}$  to confirm your selection.
- 26. Use votall up the edit mode.
- 27. Use  $\checkmark$  or  $\checkmark$  to select "Join now" and use  $\checkmark$  to confirm the action. To cancel the operation use  $\checkmark$  or  $\checkmark$  to select "-" and use  $\checkmark$  to confirm.

# 8.4.2 Configuration with the PC / laptop or handheld

An EDD describes structure and type of device parameters but has only a limited influence on how this information is provided to the user.

The following is an example of how the EDD could be represented. Even the parameter names may be slightly different as tools typically use vendor specific libraries. Refer to the operating instructions for the handheld terminal.

The handheld terminal will allow you to set all the relevant information to let the TTF300-W join a WirelessHART network.

- 1. Ensure the TTX300-W EDD has been loaded into the HART handheld terminal.
- 2. Connect the HART handheld configurator to the instrument via the HART maintenance port.
- 3. Set the handheld terminal to polling (multidrop) mode and scan for devices. The TTF300-W has a default polling address of 0. Once connected you can edit the parameters and configuration data.
- 4. Configure the TTF300-W according the following steps  $\widehat{(A)}$  ...  $\widehat{(J)}$ :

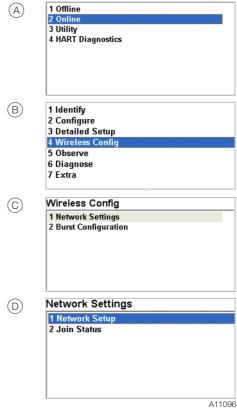

Fig. 13: Connect to the device and enter network setup (example)

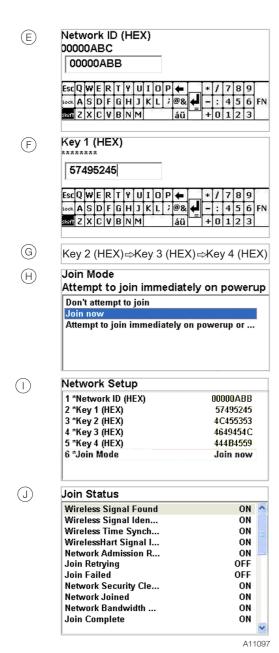

Fig. 14: Network setup (example)

#### NOTE

Some handheld terminals or computer based tools require the Join Key (Key 1 ... Key 4) to be entered in decimal. The Join Key cannot be read back at the handheld terminal to ensure it remains secure.

#### 8.4.3 Configuration with Device Type Manager (DTM)

The TTX300-W DTM gives access to all parameters and information relevant to communication and device commissioning.

Once the device is taken into the wireless network by the gateway the DTM can be used with the wireless interface, depending of the capabilities of FDT frame application and gateway.

Typically, the connection to the gateway is via Ethernet. This allows a remote access to the WirelessHART network and the TTF300-W over intranet or Ethernet, depending on the network policies.

Components and tools provided or recommended by ABB do not have limitation regarding the communication interface.

#### 8.4.4 Commissioning by Device Type Manager

Usually the NetworkID and JoinKey needs to be set to allow a wireless device to enter an existing network. The JoinKey and the NetworkID are also set in the gateway and must be the same as that entered in the TTF300-W.

The following description assumes the device needs a change of network parameters to join a network.

The DTM will have to be connected via a wired interface to the HART Maintenance Port of the TTF300-W. After searching for the device and getting into online mode, the dialog "Network settings" should be opened:

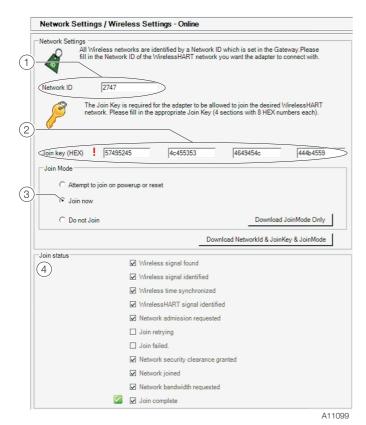

Fig. 15: DTM Network and Wireless Settings (example)

1 NetworkID (decimal) 2 JoinKey (hexadecimal) 3 Join mode
4 Join status

Enter the following parameters:

| Parameter | Value                                       |
|-----------|---------------------------------------------|
| NetworkID | Enter the Network ID in decimal notation.   |
| JoinKey   | Enter the Join key in hexadecimal notation. |
| Join Mode | Select "Join now".                          |

The Join Status on the bottom of the dialog gives status information about the process of network join. Whenever a WirelessHART network is in the range of TTF300-W – even it does not match its own network parameters – the "Wireless signal found" flag is set.

This is a pre-condition to join a network. The TTF300-W now tries to join the network and to establish a connection to the WirelessHART gateway. A successful join phase is indicated by the "Join complete" flag at the end.

Depending of the network structure, size and performance of WirelessHART gateway and other devices in the network it may take up to 60 minutes.

#### **İ** Note

Some gateways need to switch on "Active Advertising" in order to support devices to join the network.

#### 8.4.5 Burst configuration

The burst configuration determines which information is transferred. Up to 3 mutually independent burst messages can be configured. Each message includes

- the burst mode,
- the burst command,
- the refresh rate.

The refresh rate determines the interval at which measurements are executed and then transferred to the WirelessHART network. The refresh rate can be set to between 4 seconds and 60 minutes. The burst command determines which HART command and/or information is transferred. The measurements are transferred every 16 seconds by default.

#### **i** NOTICE

The burst configuration can only be set using an EDD or a DTM. This is not possible using the LCD display on the device itself.

#### **i** NOTICE

The refresh rate that can actually be achieved in a network is largely dependent on the number of network participants and their refresh rates. The WirelessHART gateway and its configuration are key. If there is insufficient bandwidth available, the preferred refresh rate of the device can be refused by the gateway. This is not a device malfunction. Restarting the device or restructuring the network structure are potential remedies.

#### 8.4.6 Network Diagnostics by Device Type Manager

One of the strengths of WirelessHART networks is the capability to automatically build a meshed structure.

Therefore, the wireless devices try to connect to neighbors in order to get multiple paths for any telegram. The communication becomes robust by that.

The TTX300-W DTM supports you in checking the network transmission quality to and from the TTF300-W by powerful network diagnostics:

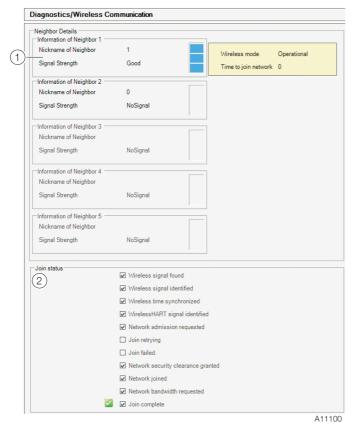

Fig. 16: DTM Network Diagnostics (example)

For a maximum of five neighbors, the signal strength of this specific link is shown. The signal strength is a computed value considering the signal level, retries required etc.

In a proper and robust network, each wireless device should have at least three neighbors.

#### 8.5 Operating instructions

If there is a chance that safe operation is no longer possible, take the device out of operation and secure it against unintended startup.

## 9 Operation

#### 9.1 Activation of the LC display

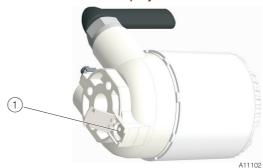

Fig. 17: Activation of LCD display

(1) Button to activate the LCD display

The optional LC display is switched of usually to safe power and extend battery life time.

It is activated (powered) for an adjustable time when pressing a button on the backside of the transmitter.

#### **I** NOTE

Permanent operation of the LC display will shorten the battery lifetime by about 50%.

Therefore, the LC display shall be switched off when not in use / needed.

#### 9.2 Hardware settings

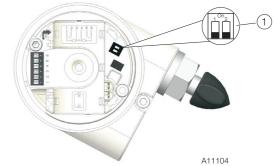

Fig. 18

(1) Dip Switches

| Switch                   | Function                         |
|--------------------------|----------------------------------|
| 1 Local write protection | Off: Local write access disabled |
|                          | On: Local write access enabled   |
| 2 Standby mode           | Off: Normal operation            |
| (no WirelessHART         | On: Standby mode.                |
| communication)           | The device is deactivated.       |

#### i NOTE

The standby mode disables the WirelessHART communication of the device and put the electronics into deep sleep mode with a very low power consumption.

#### 9.3 Menu navigation

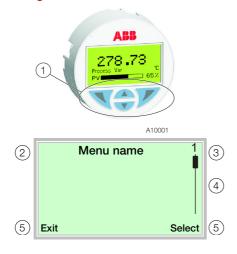

Fig. 19: LCD Display (example)

1 Operating keys to the menu navigation 2 Display of menu name
3 Display of menu number 4 Marking for displaying the relevant positions within the menu 5 Display of current functions of the

operating keys  $\P$  and  ${\Bbb F}$ 

You can use the or or operating buttons to browse through the menu or select a number or character within a parameter value.

Different functions can be assigned to the  $\mathbb{N}$  and  $\mathbb{P}$  operating buttons. The function 5 that is currently assigned to them is shown on the LCD display.

#### Control button functions

| V      | Meaning                                             |
|--------|-----------------------------------------------------|
| Exit   | Exit menu                                           |
| Back   | Go back one submenu                                 |
| Cancel | Cancel a parameter entry                            |
| Next   | Select the next position for entering numerical and |
|        | alphanumeric values                                 |
|        |                                                     |
|        | Meaning                                             |
| Select | Select submenu / parameter                          |
| Edit   | Edit parameter                                      |
| OK     | Save parameter entered                              |

#### 9.4 Menu levels

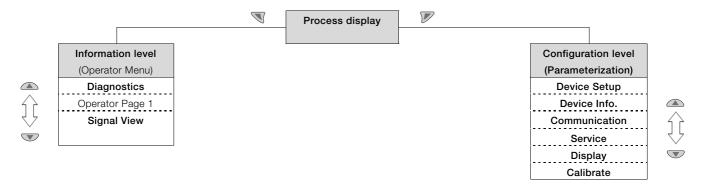

#### Process display

The process display shows the current process values.

Two levels exist under the process display.

#### Information level (Operator Menu)

The information level contains the parameters and information that are relevant for the user.

The device configuration cannot be changed on this level.

#### Configuration level (Parameterization)

The configuration level contains all the parameters required for device commissioning and configuration. The device configuration can be changed on this level.

For a detailed description of the individual parameters and menus on the configuration level refer to the chapter "Parameter descriptions" on page 29.

#### 9.4.1 Process display

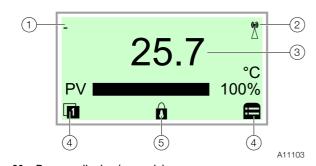

Fig. 20: Process display (example)

(1) Measuring point tagging (Device TAG) (2) Status of the WirelessHART connection (3) Current process values (4) "Button function" symbol (5) "Parameterization protected" symbol

The process display appears on the LCD display when the device is switched on. It shows information about the device and current process values.

The way in which the current process values are shown can be adjusted on the configuration level.

The symbols at the bottom of the process display are used to indicate the functions of the operating buttons  $\mathbb{T}$  and  $\mathbb{F}$ , in addition to other information.

| Symbol | Description                                                              |
|--------|--------------------------------------------------------------------------|
| (A)    | Status of the WirelessHART connection                                    |
| _      | <ul> <li>If the symbol flashes, the device is searching for a</li> </ul> |
|        | network                                                                  |
|        | <ul> <li>If the symbol is permanently visible, the device is</li> </ul>  |
|        | connected to a network                                                   |
|        | Call up information level.                                               |
|        | Call up configuration level.                                             |
| Ô      | The device is protected against changes of the parameter                 |
|        | settings.                                                                |

#### Error messages on the LCD display

In the event of an error, a message consisting of a symbol and text (e.g., electronics) appears at the bottom of the process display. The text displayed provides information about the area in which the error has occurred.

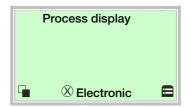

The error messages are divided into four groups in accordance with the NAMUR classification scheme. The group assignment can only be changed using a DTM or EDD.

| Symbol                  | Description               |
|-------------------------|---------------------------|
| $\overline{\mathbf{x}}$ | Error / Failure           |
|                         | Functional check          |
| <u></u>                 | Outside of specifications |
|                         | Maintenance required      |

The error messages are also divided into the following areas:

| Area                 | Description                                 |
|----------------------|---------------------------------------------|
| Electronics          | Diagnostics for device hardware.            |
| Sensor               | Diagnostics for sensor elements and supply  |
|                      | lines.                                      |
| Installation /       | Diagnostics for communication interface and |
| Configuration        | parameterization / configuration.           |
| Operating conditions | Diagnostics for ambient and process         |
|                      | conditions.                                 |

#### **İ** NOTE

For a detailed description of the errors and information on how to remedy them, refer to chapter "Diagnosis / error messages" on page 34.

#### 9.4.2 Switching to the information level (operator menu)

On the information level, the operator menu can be used to display diagnostic information and choose which operator pages to display.

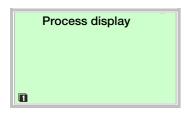

1. Use To switch to the Operator Menu.

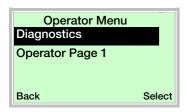

- 3. Use  $\overline{\mathbb{Z}}$  to confirm your selection.

| Menu            | Description                                   |
|-----------------|-----------------------------------------------|
| / Operator Menu |                                               |
| Diagnostics     | Selects the "Diagnostics" submenu; see also   |
|                 | Chapter "Calling up the error description" on |
|                 | page 34.                                      |
| Operator Page 1 | Selects the operator page to be displayed     |
| Signal View     | Selects the "Signal View" submenu, in which   |
|                 | all dynamic readings are displayed            |

# 9.4.3 Switching to the configuration level (parameterization)

The device parameters can be displayed and changed on the configuration level.

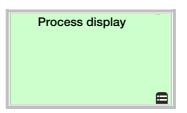

1. Use  $\overline{\mathbb{Z}}$  to switch to the configuration level.

The LCD display now indicates the first menu item on the configuration level.

- 2. Use / To select a menu.
- 3. Use  $\overline{\mathbb{Z}}$  to confirm your selection.

#### 9.4.4 Selecting and changing parameters

#### Entry from table

When an entry is made from a table, a value is selected from a list of parameter values.

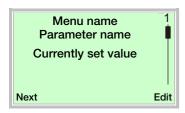

- 1. Select the parameters you want to set in the menu.
- 2. Use verto call up the list of available parameter values. The parameter value that is currently set is highlighted.

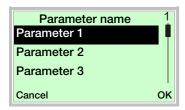

- 3. Select the desired value using \( \to \) / \( \to \).
- 4. Confirm the selection with  $\mathbb{Z}$ .

This concludes the procedure for selecting a parameter value.

#### **Numerical entry**

When a numerical entry is made, a value is set by entering the individual decimal positions.

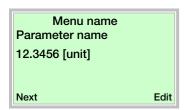

- 1. Select the parameters you want to set in the menu.
- 2. Use verto call up the parameter for editing. The decimal place that is currently selected is highlighted.

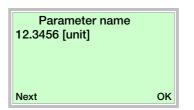

- 3. Use To select the decimal place to change.
- 5. Use  $\sqrt{\phantom{a}}$  to select the next decimal place.
- 6. If necessary select and set additional decimal places in accordance with steps 3 to 4.
- 7. Use vo confirm your setting.

This concludes the procedure for changing a parameter value.

#### Alphanumeric entry

When an alphanumeric entry is made, a value is set by entering the individual decimal positions.

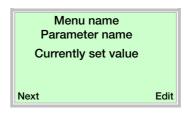

- . Select the parameters you want to set in the menu.
- 2. Use verto call up the parameter for editing. The decimal place that is currently selected is highlighted.

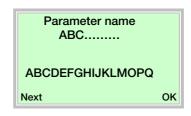

- 3. Use \(\sigma\) to select the decimal place to change.
- 4. Use 🛆 / 🕶 to set the desired value.
- 5. Use  $\sqrt{\phantom{a}}$  to select the next decimal place.
- 6. If necessary select and set additional decimal places in accordance with steps 3 to 4.
- 7. Use vo confirm your setting.

This concludes the procedure for changing a parameter value.

#### 9.5 Overview of parameters on the configuration level

#### **i** NOTE

This overview of parameters shows all the menus and parameters available on the device. Depending on the version and configuration of the device, not all of the menus and parameters may be visible on it.

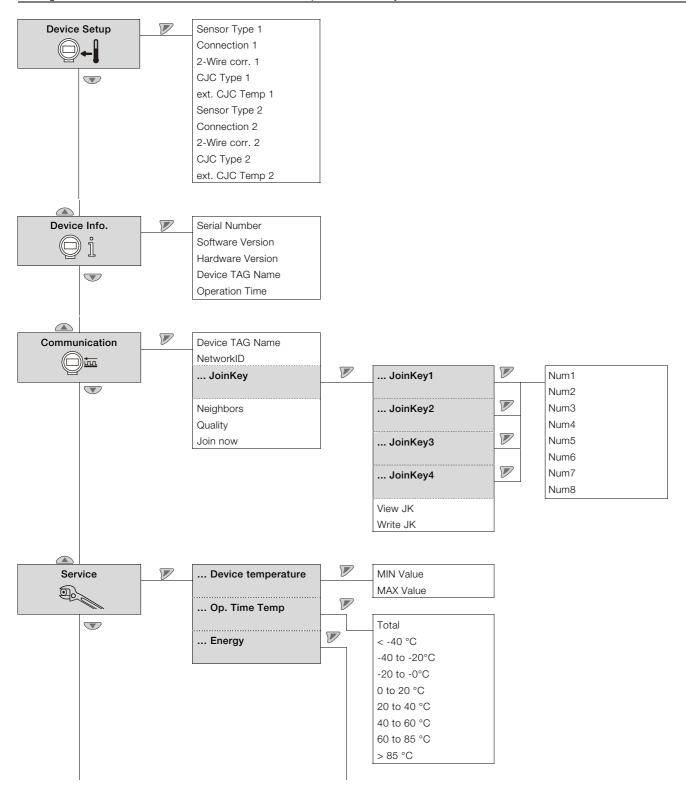

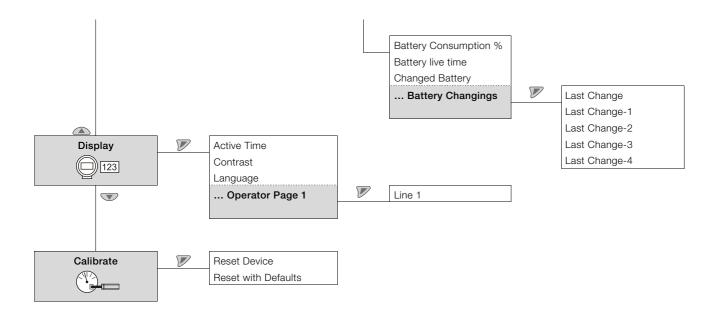

# 9.6 Parameter descriptions

## 9.6.1 Menu: Device Setup

| Menu / Parameter | Value range           | Description                                    |
|------------------|-----------------------|------------------------------------------------|
| / Device Setup   |                       |                                                |
| Sensor Type 1    |                       | Selects sensor type.                           |
| Sensor Type 2    | Pt100 (IEC 751)       | Pt100 resistance thermometer (IEC 751)         |
|                  | Pt1000 (IEC 751)      | Pt1000 resistance thermometer (IEC 751)        |
|                  | TC type K (IEC 584)   | Thermocouple type K (IEC 584)                  |
|                  | TC type B (IEC 584)   | Thermocouple type B (IEC 584)                  |
|                  | TC type C (ASTME 988) | Thermocouple type C (IEC 584)                  |
|                  | TC type D (ASTME 988) | Thermocouple type D (ASTME 988)                |
|                  | TC type E (IEC 584)   | Thermocouple type E (IEC 584)                  |
|                  | TC type J (IEC 584)   | Thermocouple type J (IEC 584)                  |
|                  | TC type N (IEC 584)   | Thermocouple type N (IEC 584)                  |
|                  | TC type R (IEC 584)   | Thermocouple type R (IEC 584)                  |
|                  | TC type S (IEC 584)   | Thermocouple type S (IEC 584)                  |
|                  | TC type T (IEC 584)   | Thermocouple type T (IEC 584)                  |
|                  | TC type L (DIN 43710) | Thermocouple type L (DIN 43710)                |
|                  | TC type U (DIN 43710) | Thermocouple type U (DIN 43710)                |
|                  | -125 125 mV           | Linear voltage measurement -125 125 mV         |
|                  | -125 1,100 mV         | Linear voltage measurement -125 1,100 mV       |
|                  | 0 500 Ω               | Linear resistance measurement 0 500 $\Omega$   |
|                  | 0 5,000 Ω             | Linear resistance measurement 0 5,000 $\Omega$ |
|                  | Pt10 (IEC 751)        | Pt10 resistance thermometer (IEC 751)          |
|                  | Pt50 (IEC 751)        | Pt50 resistance thermometer (IEC 751)          |
|                  | Pt200 (IEC 751)       | Pt200 resistance thermometer (IEC 751)         |
|                  | Pt500 (IEC 751)       | Pt500 resistance thermometer (IEC 751)         |
|                  | Pt10 (JIS 1604)       | Pt10 resistance thermometer (JIS 1604)         |
|                  | Pt50 (JIS 1604)       | Pt50 resistance thermometer (JIS 1604)         |
|                  | , ,                   | · · · · · ·                                    |
|                  | Pt100 (JIS 1604)      | Pt100 resistance thermometer (JIS 1604)        |
|                  | Pt200 (JIS 1604)      | Pt200 resistance thermometer (JIS 1604)        |
|                  | Pt10 (IMIL 24388)     | Pt10 resistance thermometer (MIL 24388)        |
|                  | Pt50 (IMIL 24388)     | Pt50 resistance thermometer (MIL 24388)        |
|                  | Pt100 (MIL 24388)     | Pt100 resistance thermometer (MIL 24388)       |
|                  | Pt200 (MIL24388)      | Pt200 resistance thermometer (MIL 24388)       |
|                  | Pt1000 (MIL24388)     | Pt1000 resistance thermometer (MIL 24388)      |
|                  | Ni50 (DIN43760)       | Ni50 resistance thermometer (DIN 43716)        |
|                  | Ni100 (DIN43760)      | Ni100 resistance thermometer (DIN 43716)       |
|                  | Ni120 (DIN43760)      | Ni120 resistance thermometer (DIN 43716)       |
|                  | Ni1000 (DIN43760)     | Ni1000 resistance thermometer (DIN 43716)      |
|                  | Cu10 a=4270           | Cu10 resistance thermometer a = 4,270          |
|                  | Cu100 a=4270          | Cu100 resistance thermometer a = 4,270         |
|                  | Fixpoint-Tabl. 1      | Customer-specific characteristic curve 1       |
|                  | Fixpoint-Tabl. 2      | Customer-specific characteristic curve 2       |
|                  | Fixpoint-Tabl. 3      | Customer-specific characteristic curve 3       |
|                  | Fixpoint-Tabl. 4      | Customer-specific characteristic curve 4       |
|                  | Fixpoint-Tabl. 5      | Customer-specific characteristic curve 5       |
|                  | Cal. Van Dusen 1      | Callendar Van Dusen coefficient set 1          |
|                  | Cal. Van Dusen 2      | Callendar Van Dusen coefficient set 2          |
|                  | Cal. Van Dusen 3      | Callendar Van Dusen coefficient set 3          |
|                  | Cal. Van Dusen 4      | Callendar Van Dusen coefficient set 4          |
|                  | Cal. Van Dusen 5      | Callendar Van Dusen coefficient set 5          |
|                  | off                   | Sensor channel deactivated (sensor 2 only)     |

| Menu / Parameter | Value range | Description                                                                                              |
|------------------|-------------|----------------------------------------------------------------------------------------------------|
| / Device Setup   |             |                                                                                                    |
| Connection 1     | 2-wire      | Sensor connection type relevant for all Pt, Ni, Cu resistance thermometers                               |
| Connection 2     | 3-wire      |                                                                                                    |
|                  | 4-wire      |                                                                                                    |
| 2-Wire corr. 1   | 0 100 Ω     |                                                                                                    |
| 2-Wire corr. 2   |             |                                                                                                    |
| CJC Type 1       | intern      | Reference point configuration.                                                                           |
| CJC Type 2       | extern      | <ul> <li>intern: Use of internal reference point for transmitter when using thermal</li> </ul>           |
|                  | not used    | compensating line.                                                                                       |
|                  | Sensor 1    | <ul> <li>extern: Use of external, fixed reference point for transmitter when using a constant</li> </ul> |
|                  |             | thermostat temperature (can be set with external reference point).                                       |
|                  |             | <ul> <li>not used: No reference point.</li> </ul>                                                        |
|                  |             | <ul> <li>Sensor 1: Use of sensor 1 as reference point for sensor 2.</li> </ul>                           |
| ext. CJC Temp 1  | -50 100 °C  | Relevant for external reference point, specification of constant external reference point                |
| ext. CJC Temp 2  |             | temperature.                                                                                             |

#### 9.6.2 Menu: Device Info.

This menu is used only to display the device parameters.

| Menu / Parameter | Value range | Description                  |
|------------------|-------------|------------------------------|
| / Device Info.   |             |                              |
| Device ID        |             | Displays device ID           |
| Serial Number    |             | Displays serial number       |
| Software Version |             | Displays software version    |
| Hardware Version |             | Displays hardware version    |
| Device TAG Name  |             | Displays measuring point ID  |
| Descriptor       |             | Displays a user-defined text |
| Operation Time   |             | Displays operating hours     |

#### 9.6.3 Menu: Communication

| Menu / Parameter     | Value range           | Description                                                                             |
|----------------------|-----------------------|-----------------------------------------------------------------------------------------|
| / Communication      |                       |                                                                                         |
| Device TAG Name      | Alphanumeric,         | Enter the measuring point TAG of the device (shown in the upper left of the process     |
|                      | max. 16 characters    | display).                                                                               |
| NetworkID            | Decimal notation      | Enter the WirelessHART NetworkID.                                                       |
| JoinKey              |                       | Select the "JoinKey" submenu.                                                           |
| Neighbors            | _                     | Shows the number of neighbors in the WirelessHART network.                              |
| Quality              | _                     | Displays the quality of the connection in the WirelessHART network.                     |
| Join now             |                       | Join network with the configured parameters.                                            |
| / Communication / Jo | oinKev                |                                                                                         |
| JoinKey1             |                       | Select the "JoinKey1" "JoinKey4" submenu.                                               |
| JoinKey2             |                       | The four numbers of the join key are again separated as 8 single hexadecimal characters |
| JoinKey3             |                       | 0 9 + A F.                                                                              |
| JoinKey4             |                       | Join key (128 bit)  JoinKey1 (32 bit) JoinKey2 (32 bit) JoinKey4 (32 bit)               |
| Write JK             |                       | Write JoinKey (128 bit) to the device.                                                  |
| View JK              |                       | View JoinKey (128 Bit) after editing.                                                   |
| / Communication / L  | oinKov1 4             |                                                                                         |
| / Communication / Jo | hexadecimal caracters | Enter the hexadecimal caracters for each JoinKey number.                                |
| Num2                 | 0 9 + A F             | Litter the hexadecimal caracters for each Johnsey Humber.                               |
| Num3                 |                       |                                                                                         |
| Num4                 |                       |                                                                                         |
| Num5                 |                       |                                                                                         |
| Num6                 |                       |                                                                                         |
| Num7                 |                       |                                                                                         |
| Num8                 |                       |                                                                                         |

#### 9.6.4 Menu: Service

| Menu / Parameter                         | Value range                                                                                                    | Description                                                                                                    |
|------------------------------------------|----------------------------------------------------------------------------------------------------|----------------------------------------------------------------------------------------------------|
| / Service                                |                                                                                                    |                                                                                                    |
| Device temperature                       |                                                                                                    | Select the "Device temperature" submenu.                                                                                                    |
| Op. Time Temp                            |                                                                                                    | Select the "Op. Time Temp" submenu.                                                                                                    |
| Energy                                   |                                                                                                    | Select the "Energy" submenu.                                                                                                    |
| / Service / <b>Device te</b>             | mperature                                                                                                    |                                                                                                    |
| MIN Value                                |                                                                                                    | Highest / lowest detected internal temperature in °C that the transmitter was subjected                                                                                                    |
| MAX Value                                |                                                                                                    | to.                                                                                                    |
|                                          |                                                                                                    | See Chapter "Monitoring of operating values" on page 34.                                                                                                    |
| / Sandaa / On Time                       | Tomp                                                                                                    |                                                                                                    |
| / Service / <b>Op. Time</b> Total        | I GIII D                                                                                                    | Total hours since commissioning that the supply voltage has been switched on for the                                                                                                    |
| ıulaı                                    |                                                                                                    | transmitter.                                                                                                    |
| < -40 °C                                 |                                                                                                    | The operating hours are categorized according to the measured internal temperature of                                                                                                    |
| -40 to -20 °C                            |                                                                                                    | the transmitter.                                                                                                    |
| -20 to 0 °C                              |                                                                                                    | See Chapter "Operating hours statistics" on page 34.                                                                                                    |
| 0 to 20 °C                               |                                                                                                    | out one production of the production of the prod |
| 20 to 40 °C                              |                                                                                                    |                                                                                                    |
| 40 to 60 °C                              |                                                                                                    |                                                                                                    |
| 60 to 85 °C                              |                                                                                                    |                                                                                                    |
| > 85 °C                                  |                                                                                                    |                                                                                                    |
| 7 00 0                                   |                                                                                                    |                                                                                                    |
| / Service / Energy                       |                                                                                                    |                                                                                                    |
| Battery Consumption %                    |                                                                                                    | Displays the battery consumption in percent.                                                                                                    |
| Battery live time                        |                                                                                                    | Displays the remaining battery lifetime in years.                                                                                                    |
| Changed Battery                          | Not Changed, Changed                                                                                                    | Confirm Battery Change.                                                                                                    |
| Battery Changings                        |                                                                                                    | Select the "Battery Changings" submenu.                                                                                                    |
| / Coming / Engage / F                    | Netter Changing                                                                                                    |                                                                                                    |
| / Service / Energy / E<br>Battery Change | battery changings                                                                                                    | Indicates the running hours counter at the last (L) Battery change.                                                                                                    |
| Battery Change-1                         |                                                                                                    | Indicates the running hours counter at the last (L) Battery change.  Indicates the running hours counter at the LL battery change.                                                                                                    |
| Battery Change-1                         |                                                                                                    | Indicates the running hours counter at the LL battery change.  Indicates the running hours counter at the LLL battery change.                                                                                                    |
| Battery Change-3                         |                                                                                                    | Indicates the running hours counter at the LLL battery change.                                                                                                    |
|                                          | The state of the state of the s | I maioatoo the fulling hours counter at the LLLL battery challes.                                                                                                    |

#### 9.6.5 Menu: Display

| Menu / Parameter                      | Value range               | Description                           |  |
|---------------------------------------|---------------------------|---------------------------------------|--|
| / Display                             |                           |                                       |  |
| Language                              | German, English           | Select the menu language.             |  |
| Contrast                              | 0 100 %                   | Contrast setting for the LCD display. |  |
| Operator Page 1                       |                           | Select the "Operator Page 1" submenu. |  |
| / Display / Operator                  | Page 1                    |                                       |  |
| / Display / <b>Operator</b>           | Page 1                    |                                       |  |
|                                       | Page 1 Calculated value   | Selects the value displayed.          |  |
| / Display / <b>Operator</b><br>Line 1 | T                         | Selects the value displayed.          |  |
|                                       | Calculated value          | Selects the value displayed.          |  |
|                                       | Calculated value Sensor 1 | Selects the value displayed.          |  |

#### 9.6.6 Menu: Calibrate

| Menu / Parameter Value range Description |  | Description                                    |
|------------------------------------------|--|------------------------------------------------|
| / Calibrate                              |  |                                                |
| Reset Device                             |  | Device restarts without configuration changes. |
| Reset with Defaults                      |  | Device restarts with factory settings applied. |

## 10 Diagnosis / error messages

#### 10.1 Diagnostic information

#### 10.1.1 Monitoring of operating values

The transmitter saves the highest and lowest values for the electronic unit temperature as well as readings from sensor 1 and sensor 2 in the non-volatile memory ("Drag Indicator"). See chapter "Menu: Service " on page 32.

| Value            | Descriptions                                     |  |  |
|------------------|--------------------------------------------------|--|--|
| Max. elec. temp. | Highest detected internal temperature in °C that |  |  |
|                  | the transmitter was subjected to.                |  |  |
|                  | This value cannot be reset.                      |  |  |
| Min. elec. temp. | Lowest detected internal temperature in °C that  |  |  |
|                  | the transmitter was subjected to.                |  |  |
|                  | This value cannot be reset.                      |  |  |
| Max. reading for | Highest reading at sensor 1 or 2.                |  |  |
| sensor 1 / 2     | When changing the sensor type (e.g., Pt100 to    |  |  |
|                  | thermocouple type K), the value is reset         |  |  |
|                  | automatically.                                   |  |  |
| Min. reading for | Lowest reading at sensor 1 or 2.                 |  |  |
| sensor 1 / 2     | When changing the sensor type, the value is      |  |  |
|                  | reset automatically.                             |  |  |
| Reset            | The drag indicators for the sensor readings are  |  |  |
|                  | all reset to the current reading in each case.   |  |  |

#### 10.1.2 Operating hours statistics

| Value           | Descriptions                                       |
|-----------------|----------------------------------------------------|
| Operation Time  | Total hours since commissioning that the           |
|                 | supply voltage has been switched on for the        |
|                 | transmitter                                        |
| Operation Time  | The operating hours are categorized according      |
| (according to   | to the measured internal temperature of the        |
| electronic unit | transmitter.                                       |
| temperature)    | Due to rounding and frequently switching the       |
|                 | device on and off, the total of the individual     |
|                 | values may differ slightly from the value          |
|                 | displayed by the counter for operating hours.      |
|                 | Values in the fields on the far left and right     |
|                 | indicate operation of the transmitter outside the  |
|                 | specified range. In this event, acknowledged       |
|                 | properties of the transmitter might be limited, in |
|                 | particular, with respect to accuracy and service   |
|                 | life.                                              |

#### 10.2 Calling up the error description

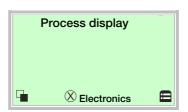

1. Use To switch to the information level (Operator Menu).

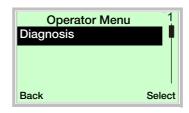

- 2. Use / to select the submenu "Diagnosis".
- 3. Confirm the selection with  $\overline{\mathbb{V}}$ .

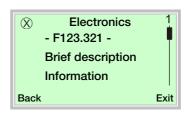

The first line shows the area in which the error has occurred. The second line shows the unique error number.

The next lines show a brief description of the error and information on how to remedy it.

#### **i** NOTE

For a detailed description of the error messages and information on troubleshooting, see the following pages.

#### 10.3 Possible error messages

| Area        | Device status message (on the display) | Cause                | Remedy                                       |
|-------------|----------------------------------------|----------------------|----------------------------------------------|
| Sensor      | Sensor drift                           | Out of specification | Sensor adjustment                            |
| Sensor      | S1 line resistance too high            | Maintenance required | Sensor 1: Remove corrosion at the            |
|             |                                        |                      | connections or reduce line length            |
| Sensor      | S1 short circuit                       | Error                | Sensor 1: Rectify short circuit or replace   |
|             |                                        |                      | sensor 1                                     |
| Sensor      | S1 wire break                          | Error                | Sensor 1: Rectify wire break or replace      |
|             |                                        |                      | sensor 1                                     |
| Sensor      | S2 line resistance too high            | Maintenance required | Sensor 2: Remove corrosion at the            |
|             |                                        |                      | connections or reduce line length            |
| Sensor      | S2 short circuit                       | Error                | Sensor 2: Rectify short circuit or replace   |
|             |                                        |                      | sensor 2                                     |
| Sensor      | S2 wire break                          | Error                | Sensor 2: Rectify wire break or replace      |
|             |                                        |                      | sensor 2                                     |
| Operating   | S1 measurement range overflow          | Out of specification | Adapt S1 measurement range to suit           |
| conditions  |                                        |                      | measuring task                               |
| Operating   | S1 measurement range underflow         | Out of specification | Adapt S1 measurement range to suit           |
| conditions  |                                        |                      | measuring task                               |
| Operating   | S2 measurement range overflow          | Out of specification | Adapt S2 measurement range to suit           |
| conditions  |                                        |                      | measuring task                               |
| Operating   | S2 measurement range underflow         | Out of specification | Adapt S2 measurement range to suit           |
| conditions  |                                        |                      | measuring task                               |
| Operating   | Device temperature out of spec.        | Out of specification | Check environment; reposition measuring      |
| conditions  |                                        |                      | point if required                            |
| Electronics | Device error                           | Error                | Replace device                               |
| Electronics | Device not calibrated                  | Out of specification | Calibrate device                             |
| Electronics | Device being simulated                 | Functional check     | Terminate simulation                         |
| Electronics | Configuration error                    | Error                | Validate configuration                       |
| Sensor      | Sensor 1 + 2 redundancy failure        | Error                | Check sensor / sensor connection             |
| Sensor      | Sensor 1 redundancy: Short circuit     | Maintenance required | Rectify short circuit at sensor 1 or replace |
|             |                                        |                      | sensor 1                                     |
| Sensor      | Sensor 1 redundancy: Wire break        | Maintenance required | Rectify break at sensor 1 or replace         |
|             |                                        |                      | sensor 1                                     |
| Sensor      | Sensor 2 redundancy, short circuit     | Maintenance required | Rectify short circuit at sensor 2 or replace |
|             |                                        |                      | sensor 2                                     |
| Sensor      | Sensor 2 redundancy, wire break        | Maintenance required | Rectify break at sensor 2 or replace         |
|             |                                        |                      | sensor 2                                     |

## i NOTE

If the remedial measures listed for the diagnostic information do not improve the status of the device, please consult ABB Service.

#### 11 Maintenance

#### ♠ WARNING

#### Risk of explosion!

Faulty transmitters may not be placed into operation by the user.

Repairs must be performed from ABB service.

For transmitters that are used as intended under normal operation, no maintenance is required.

No on-site repair or replacement of electronic parts is planned.

#### 11.1 Cleaning

When cleaning the exterior of meters, make sure that the cleaning agent used does not corrode the housing surface and the gaskets.

#### 11.2 Replacing the battery

#### **⚠** CAUTION

Corrosion, fire and explosion hazard if lithium batteries are not properly handled.

Lithium batteries contain acids and may explode if they are exposed to extreme heat, become mechanically damaged or are electrically overloaded.

- Never charge or short-circuit lithium batteries
- Never expose lithium batteries to temperatures > 100 °C (> 212 °F) or to fire
- Never use damaged lithium batteries

For detailed information about handling lithium batteries, see chapter "Handling of lithium ion batteries" on page 5.

#### WARNING

#### Risk of explosion!

Risk of explosion from the use of incorrect or damaged batteries, or from improper replacement.

- Only genuine batteries from ABB with the order number 3KXT000029U0000 may be used for replacement
- Before inserting the new battery, check it for leaks or mechanical damage
- Take appropriate measures to prevent electrostatic charges on the plastic sleeve of the battery

#### **i** NOTE

The battery can be replaced in potentially explosive atmospheres because all circuits in the device are intrinsically safe.

Replacing the battery:

- 1. Unscrew the housing cover.
- 2. Carefully pull the LCD indicator to release it from its bracket.
- 3. Remove the battery from the bracket.
- 4. Insert the new battery into the bracket while observing the polarity (+/- symbols on the battery and the bracket).
- Select the "Service / Energy" menu on the LCD indicator. Select the parameter "Change Battery". Select the entry "Changed" and confirm with "OK". The LCD indicator then shows "not changed".
- 6. Carefully insert the LCD indicator in the required position.
- 7. Screw the housing cover back on.

#### i NOTE

If the O-ring gasket is seated incorrectly or is damaged, this may have an adverse effect on the IP rating.

Check the O-ring gasket for damage and replace it if necessary before closing the housing cover.

Check that the O-ring gasket is properly seated when closing the housing cover.

## 12 Repair

#### 12.1 Returning devices

#### CAUTION

# Corrosion, fire and explosion hazard if lithium batteries are not properly handled.

Lithium batteries contain acids and may explode if they are exposed to extreme heat, become mechanically damaged or are electrically overloaded.

- Never charge or short-circuit lithium batteries
- Never expose lithium batteries to temperatures > 100 °C (> 212 °F) or to fire
- Never use damaged lithium batteries

For detailed information about handling lithium batteries, see chapter "Handling of lithium ion batteries" on page 5.

Use the original packaging or a secure transport container of an appropriate type if you need to return the device for repair or recalibration purposes. Fill out the return form (see the Appendix) and include this with the device.

According to the EU Directive governing hazardous materials, the owner of hazardous waste is responsible for its disposal or must observe the following regulations for shipping purposes: All devices delivered to ABB must be free from any hazardous materials (acids, alkalis, solvents, etc.).

Please contact Customer Center Service acc. to page 2 for nearest service location.

### 13 Recycling and disposal

#### 13.1 Disposal

#### ▲ CAUTION

# Corrosion, fire and explosion hazard if lithium batteries are not properly handled.

Lithium batteries contain acids and may explode if they are exposed to extreme heat, become mechanically damaged or are electrically overloaded.

- Never charge or short-circuit lithium batteries
- Never expose lithium batteries to temperatures > 100 °C (> 212 °F) or to fire
- Never use damaged lithium batteries

For detailed information about handling lithium batteries, see chapter "Handling of lithium ion batteries" on page 5.

#### NOTE

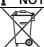

Products that are marked with this symbol may not be disposed of through municipal garbage collection points.

This product and its packaging are manufactured from materials that can be recycled by specialist recycling companies.

Bear the following points in mind when disposing of them:

- This product is not subject to WEEE Directive 2002/96/EC or relevant national laws (e.g. ElektroG in Germany).
- The product must be surrendered to a specialist recycling company. Do not use municipal garbage collection points.
   According to WEEE Directive 2002/96/EC, only products used in private applications may be disposed of at municipal garbage collection points.
- If it is not possible to dispose of old equipment properly,
   ABB Service can take receipt of and dispose of returns for a fee.

#### 13.2 Information on ROHS Directive 2011/65/EC

The products provided by ABB Automation Products GmbH do not fall within the current scope of regulations on hazardous substances with restricted uses or the directive on waste electrical and electronic equipment according to ElektroG.

If the necessary components are available on the market at the right time, in the future these substances will no longer be used in new product development.

# 14 Spare parts, consumables and accessories

Repair and maintenance activities may only be performed by authorized customer service personnel.

When replacing or repairing individual components, use original spare parts.

# 15 Specifications

#### NOTE

The detailed device data sheet is available in the download area at www.abb.com/temperature.

# 16 Declaration of conformity

#### **i** NOTICE

Declarations of conformity of the device are available in the download center of ABB at www.abb.com/temperature. They are additionally enclosed with the device for ATEX certified devices.

#### **Trademarks**

 $\ensuremath{@}$  WirelessHART is a registered trademark of FieldComm Group, Austin, Texas, USA

# 17 Appendix

#### 17.1 Return form

#### Statement on the contamination of devices and components

Repair and / or maintenance work will only be performed on devices and components if a statement form has been completed and submitted.

Otherwise, the device / component returned may be rejected. This statement form may only be completed and signed by authorized specialist personnel employed by the operator.

| Customer details:                   |                                 |              |                                                |                   |
|-------------------------------------|---------------------------------|--------------|------------------------------------------------|-------------------|
| Company:                            |                                 |              |                                                |                   |
| Address:                            |                                 |              |                                                |                   |
| Contact person:                     | 7                               | Геlephone:   |                                                |                   |
| Fax:                                | E                               | E-Mail:      |                                                |                   |
| Device details:                     |                                 |              |                                                |                   |
| Typ:                                |                                 |              | Serial no.:                                    |                   |
| Reason for the return/descripti     | ion of the defect:              |              |                                                |                   |
|                                     |                                 |              |                                                |                   |
|                                     |                                 |              |                                                |                   |
|                                     |                                 |              |                                                |                   |
| Was this device used in conju       | unction with substances wh      | ich pose a   | threat or risk to health?                      |                   |
| ☐Yes ☐No                            |                                 |              |                                                |                   |
| If yes, which type of contamination | tion (please place an X next to | o the applic | able items)?                                   |                   |
| Biological                          | Corrosive / irritating          |              | Combustible (highly / extremely combustible)   |                   |
| Toxic                               | Explosiv                        | П            | Other toxic substances                         | $\overline{\Box}$ |
| Radioactive                         | 12 2 2                          |              |                                                |                   |
|                                     | _                               |              |                                                |                   |
| Which substances have come in       | nto contact with the device?    |              |                                                |                   |
| 1.                                  |                                 |              |                                                |                   |
|                                     |                                 |              | _                                              |                   |
| 2.       3.                         | _                               |              |                                                |                   |
|                                     |                                 |              |                                                |                   |
|                                     |                                 |              |                                                |                   |
| We hereby state that the device     | es / components shipped hav     | e been clea  | aned and are free from any dangerous or poisor | าดแร              |
| substances.                         | or compensate simples have      | 0 80011 0100 | and and are need normally dangerous or poleer  | 1000              |
| dabotariood.                        |                                 |              |                                                |                   |
|                                     |                                 |              |                                                |                   |
|                                     |                                 |              |                                                |                   |
| Town/city, date                     |                                 | S            | ignature and company stamp                     |                   |

## Contact us

#### **ABB Limited**

#### **Process Automation**

Howard Road, St. Neots Cambridgeshire, PE19 8EU

UK

Tel: +44 (0)870 600 6122 Fax: +44 (0)1480 213 339

Mail: enquiries.mp.uk@gb.abb.com

#### ABB Inc.

#### **Process Automation**

125 E. County Line Road Warminster, PA 18974 USA

Tel: +1 215 674 6000 Fax: +1 215 674 7183

# ABB Automation Products GmbH Process Automation

Schillerstr. 72 32425 Minden Germany

Tel: +49 571 830-0 Fax: +49 571 830-1806

www.abb.com/temperature

#### Note

We reserve the right to make technical changes or modify the contents of this document without prior notice.

With regard to purchase orders, the agreed particulars shall prevail. ABB does not accept any responsibility whatsoever for potential errors or possible lack of information in this document.

We reserve all rights in this document and in the subject matter and illustrations contained therein. Any reproduction, disclosure to third parties or utilization of its contents – in whole or in parts – is forbidden without prior written consent of ABB.

Copyright© 2016 ABB All rights reserved

3KXT221300R4201 Original instruction

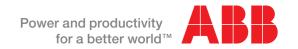